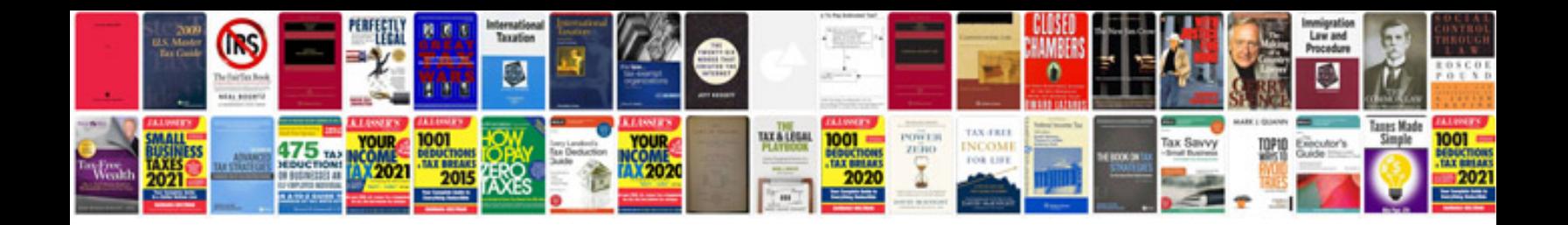

**Nikon j1 manual**

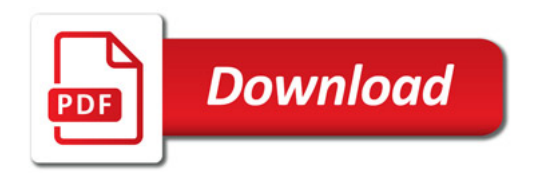

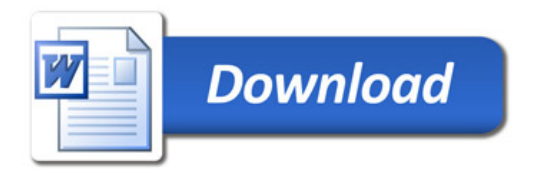